## Accessing Work Documents from Home

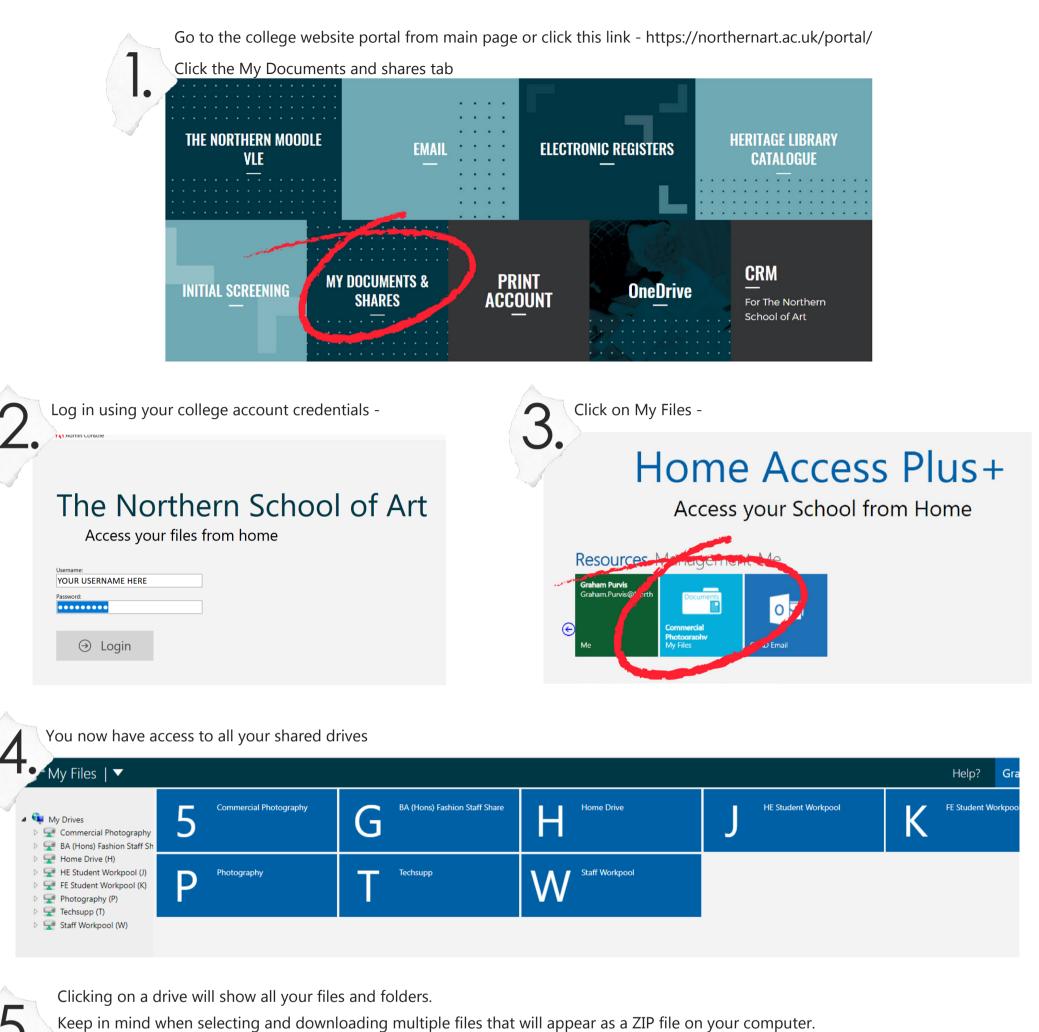

Keep in mind when selecting and downloading multiple files that will appear as a ZIP file on your computer.

| Yly Files   ▼ • New Folder Upload |                          |                        | DirectEdit 🗸            | View 🗸 Help?             | Graham Purvis (gpurvis) |
|-----------------------------------|--------------------------|------------------------|-------------------------|--------------------------|-------------------------|
| Pearch: Home Drive                | Downloads<br>File Folder | Desktop<br>File Folder | Contacts<br>File Folder | Favorites<br>File Folder |                         |

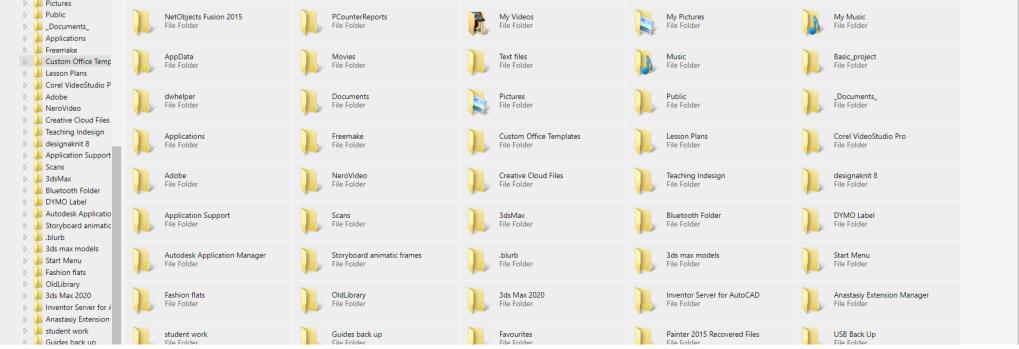